## [Download this PDF to your computer and go to](http://www.livescribe.com/player) www.livescribe.com/player On iOS, open the PDF in Livescribe+.

ï ndin obight stoji franta, se kteri<br>I clearch a 2 dioky : kolika epik<br>i clopni scetarit tolkorni frantil i  $\frac{1}{2}, \frac{2}{7}, \frac{3}{4}, \frac{4}{5}, \frac{5}{12}$  $X = P(6) \cdot P(2) - 6! \cdot 2!$  $6 - 5 - 4 - 3 - 2 - 2 - 4440$ a i 01.12.2017 9:48a 1/12/17, 9:50 AM, 3m 48s

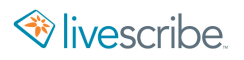

U nýdyr oticiú stojí frnta, se které<br>je 51 chlapců a 2 díoky . Kolika krůsoby<br>jete s dopni sestanit takopu frntu tak  $(1, 2, 3, 4, 5, 0, 0)$  $X = P(6) \cdot P(2) = 6! \cdot 2! =$  $= 6.5.4.3.2.2 - 1440$